## Layer Masks

I want you to learn layer masks. They're important. (Or Importante in Spanish.)

In order to do this, please take 2 photographs that you would like to blend together. Alternatively, you may choose to use images gleaned from the web (Creative Commons, please).

It is extremely important that both of these images have similar pixel dimensions, ask me if this doesn't make sense!

You may want to search for an "Exact Size" in your Google Image search.

If you are using one image from the web to blend with a photo you have taken, you will need to resize the image you get from the web to match the photo you have taken. For example, Your photos may look to be a similar size on the screen in PhotoShop, but in reality, they may be like this:

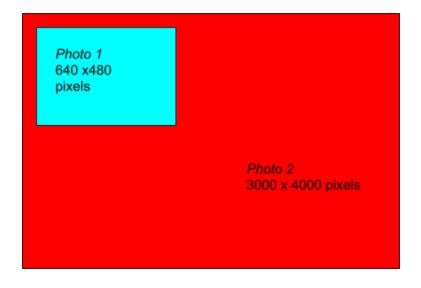

Watch this video for an explanation and to learn how to do this.

Please follow along with this tutorial, click here.

You will be handing in a .psd file for marking.

I will be marking on how well the two images blend into one another technically, as well as stylistically.